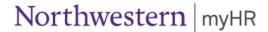

## **Adjunct Faculty Hours Calculations**

myHR Procedures

## **Federal Regulation**

Due to requirements with the Affordable Care Act (ACA), Northwestern must track hours worked for adjuncts and non-benefits-eligible occasional teaching faculty. The federal government has indicated hours-based equivalents that departments must use when submitting paperwork for these individuals:

- 2.25 work hours to be counted for each "classroom hour" (not credit hour) of time
- 1.00 office work hour per class, per week

Example: One class that meets 3 hours per week would equate to 7.75 ACA-eligible hours per week: 3 (classroom hours) x 2.25 (work hours) + 1 (office work hour) = **7.75** 

## **Reporting Calculation**

To determine the weekly ACA-eligible hours for an adjunct or occasional faculty member:

| (A) | Total Classroom Hours per Week: _ | x ACA Fact             | or: <u>2.25</u> =                            | total "work" hours / week        |
|-----|-----------------------------------|------------------------|----------------------------------------------|----------------------------------|
| (B) | Number of Classes: x              | Office Work Hour: _1.0 | <u>)                                    </u> | total "office work" hours / week |
| (C) | Total from (A): + Tot             | al from (B):           | =                                            | ACA-Eligible Hours / Week        |

| Example                 | Classroom Hours | Total Work Hours<br>(Classroom x 2.25) | Office Work Hours | ACA-Eligible Hours<br>(Standard Hours) |
|-------------------------|-----------------|----------------------------------------|-------------------|----------------------------------------|
| One 3-hour/wk Class     | 3 / week        | 6.75 / week                            | 1/week            | 7.75 / week                            |
| Two 3-hour/wk Classes   | 6 / week        | 13.50 / week                           | 2 / week          | 15.50 / week                           |
| Three 3-hour/wk Classes | 9 / week        | 20.25 / week                           | 3 / week          | 23.25 / week                           |
| Four 3-hour/wk Classes  | 12 / week       | 27.00 / week                           | 4 / week          | 31.00 / week                           |

These examples are based on the classroom hours and course load indicated. Use the calculation above for situations that do not appear in this chart.

## **Completing Paperwork**

**Standard Hours:** The **ACA-Eligible Hours per Week** must be indicated in the **STD Hours** field on the Position Data side of the Position Data/Appointment Form:

| Work Location Department #: Std Ho | ours: 23.25 | Reports To: | Location: |
|------------------------------------|-------------|-------------|-----------|
|                                    |             |             |           |

**Changes in Hours:** Departments must remember to submit a new Position/Appointment Form if the course load (or classroom hours) changes for an adjunct during his/her active employment.

**Unpaid Status:** When an adjunct enters unpaid status, **STANDARD HOURS** should be changed to "1" (it cannot be zero); this amount will have a negligible impact on the employee's ACA eligibility. Upon re-entering paid status, **STANDARD HOURS** must be updated accordingly.